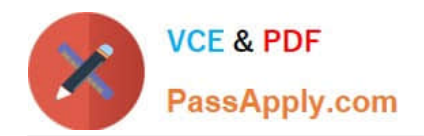

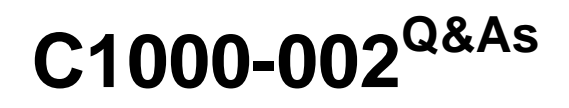

IBM MQ V9.0 System Administration

# **Pass IBM C1000-002 Exam with 100% Guarantee**

Free Download Real Questions & Answers **PDF** and **VCE** file from:

**https://www.passapply.com/c1000-002.html**

100% Passing Guarantee 100% Money Back Assurance

Following Questions and Answers are all new published by IBM Official Exam Center

**C** Instant Download After Purchase

**83 100% Money Back Guarantee** 

- 365 Days Free Update
- 800,000+ Satisfied Customers  $603$

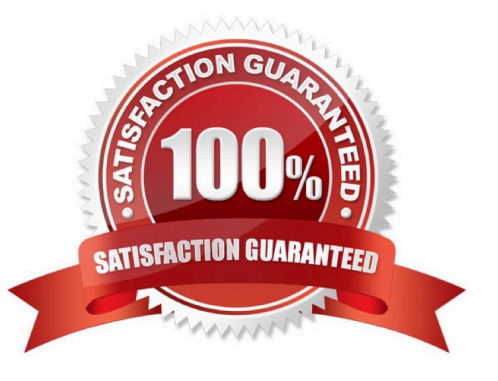

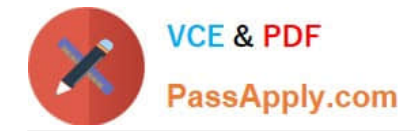

# **QUESTION 1**

In application triggering what is the role of trigger monitor process?

A. It monitors the initiation queue and based on trigger message issues a command to start an application.

B. It monitors the transmission queue and based on trigger message issues a command to start an application.

C. It monitors the application queue and when the trigger conditions are met and issues a command to start an application.

D. It monitors the application queue and when the trigger conditions are met, it creates a message and puts it on initiation queue.

Correct Answer: A

Reference: https://www.ibm.com/support/knowledgecenter/en/SSFKSJ\_9.0.0/com.ibm.mq.adm.doc/ q021640\_.htm

# **QUESTION 2**

After completing an IBM MQ for z/OS installation and customization, how can a successful installation be verified?

- A. Review the z/OS MQ SMF records.
- B. Run the command runmqsc -installation\_verify.
- C. Put a test message on a newly created z/OS queue.
- D. Use the MQ for z/OS installation verification programs (IVPs).

Correct Answer: D

Reference: https://www.ibm.com/support/knowledgecenter/en/SSFKSJ\_9.1.0/com.ibm.mq.ins.doc/q009680\_.htm

#### **QUESTION 3**

The z/OS MQ System Administrator configures a SVRCONN channel with DISCINT(1200), HBINT(600) and KAINT(AUTO). Assume a connected client is executing an extended MQGET with WAIT call when DISCINT expires. What is the result?

- A. The client is not disconnected.
- B. The client connection is multiplexed.
- C. The client begins reconnection processing after disconnection.
- D. The client is disconnected which is indicated by an MQ message.

Correct Answer: C

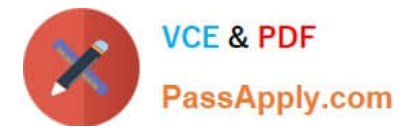

# **QUESTION 4**

Which statement is true regarding the use of CHLAUTH rules?

- A. They can be used to set an MCAUSER value for any channel asserting a specific user ID
- B. They can be used to set an MQ service that overrides firewall policy on inbound channels
- C. They can be used to auto-define cluster sender channels for inbound channels to the full repository
- D. They can be used to configure the TLS distinguished name within the queue manager personal certificate.

Correct Answer: A

# **QUESTION 5**

Queue managers QM1, QM2, QM3 are part of the cluster called MYCluster. Cluster queue Q1 only has

one instance hosted on QM1. An administrator has issues a following command on QM1:

# SUSPEND QMGR CLUSTER(MYCLUSTER)

An application connects to QM2 and pushes a message on Q1.

Where does the message arrive?

- A. On the queue Q1 on QM1
- B. On the dead letter queue of QM2
- C. On the dead letter queue of QM1
- D. The application receives queue not available message

Correct Answer: A

[Latest C1000-002 Dumps](https://www.passapply.com/c1000-002.html) [C1000-002 VCE Dumps](https://www.passapply.com/c1000-002.html) [C1000-002 Practice Test](https://www.passapply.com/c1000-002.html)